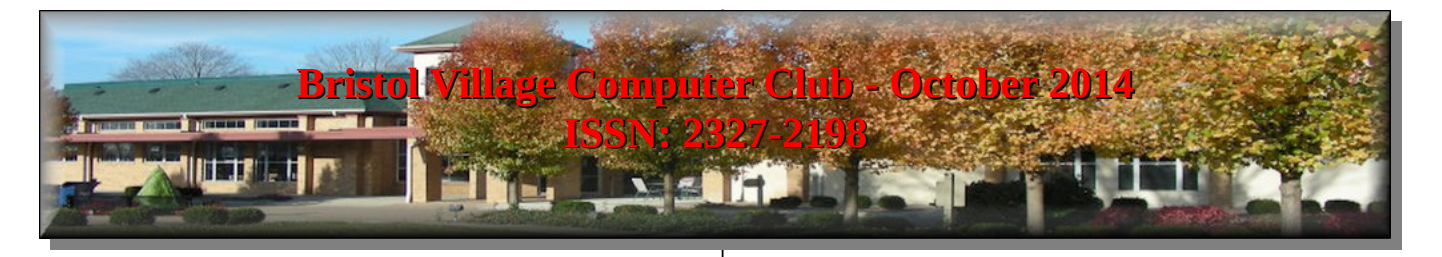

If you are reading this on your computer display, remember that **Acrobat Reader** has a *zoom* feature (under "**View"** in your top tool bar) for enlarging or reducing text and graphics.

# **Next Computer Club (BVCC) Meeting**

## **Abby Stokes**

**How to safely surf the internet - Get the most from your searches and safely shop and bank online including creating secure and memorable passwords**

## **Oct. 13, 2014 7:30PM Glenn Center**

## <span id="page-0-2"></span>*Quick Index*

You can now jump directly to articles in this newsletter. Just left click on the Index listing.

## **Newsletter Contents**

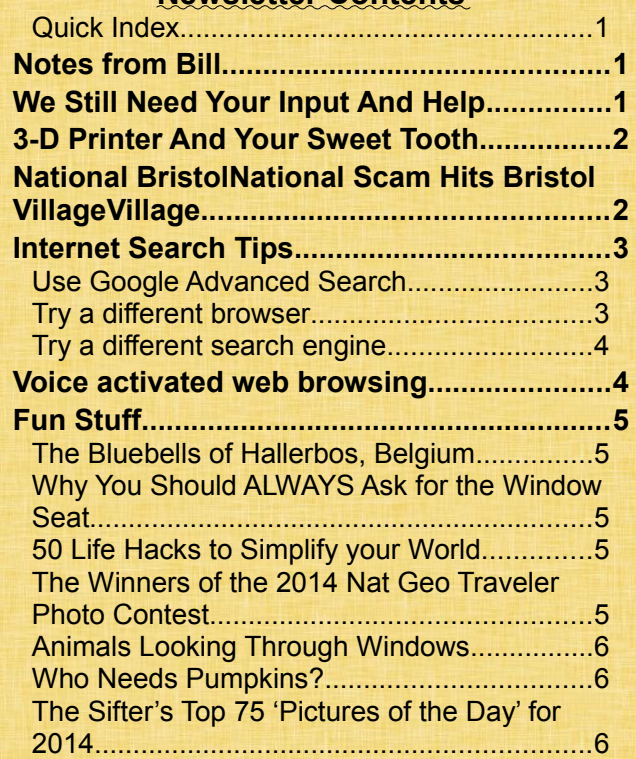

# BVCC Officers

**President: Bill Webb Vice President.: Don Netzley Treasurer: George Hartwell Secretary: Nancy Seward Newsletter Editor: Len Nasman CLUB EMAIL: bvclub@bvres.org**

# <span id="page-0-1"></span>Notes from Bill

The October Computer Club Meeting will be a webinar featuring Abby Stokes, author of *Is This Thing On? A handbook for Late Bloomers, Technophobes, and the Kicking & Screaming*." Abby has taken on the role of Johnny Appleseed of Technology crisscrossing the country to singlehandedly help a quarter million digitally challenged people to get online. She is a firm believer that, " if my mother can learn the computer, anyone can." She has visited more than 20 states, 130 libraries, over 100 senior centers/computer clubs and has hosted webinars across the country. She is confident that everyone can master the computer and navigate the internet.

# <span id="page-0-0"></span>We Still Need Your Input And Help

By Bill

 At the last club meeting, we circulated two sheets asking individuals to list areas they wanted to learn more about as well as areas they were willing to teach. There were several listings in both sheets. These two sheets are located in the computer lab on the table just inside the door. Please stop in the lab and review the lists and add any additions that are of interest to you. We hope to use this information to organize our efforts to provide help to those interested in learning new programs and procedures.

#### **BVCC Newsletter - October 2014**

# <span id="page-1-1"></span>3-D Printer And Your Sweet Tooth

Recently there was an article in USA Today about the Chefjet Pro as being the next big thing. This special [3-D printer](http://www.3dsystems.com/chefjet) can whip out candy including chocolate, vanilla, sour apple, watermelon

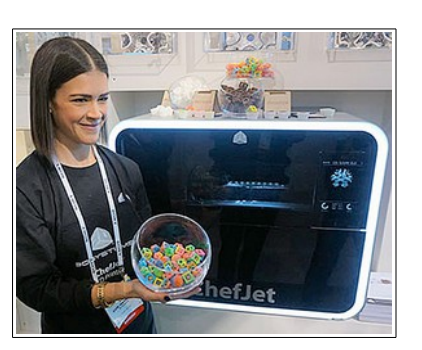

and cherry in all the requisite flavors and colors.

There is now an official way to print candy, basically, you choose or design your preferred shape

and then add some water, sugar, color and let the Chefjet Pro go to work. Now we are getting to the really good stuff through technology. The article went on to indicate that the 3-D printer

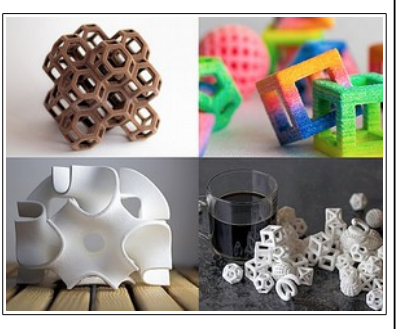

could be the most disruptive invention of the next 20 years.

# <span id="page-1-0"></span>National BristolNational Scam Hits Bristol VillageVillage

By Kent

In the September 28th issue of *The Columbus Dispatch* (p. E8), columnist Michelle Singletary describes her experiences with scammers that will be familiar to more than one Bristol Villager. She noticed that her computer was operating erratic as she received a phone call (allegedly from a technician at Microsoft) who alerted her that a virus had been detected on her PC. Intelligently, she asked how her caller had found her phone number. He responded that she had registered at the site and, reasonably, they had her phone number; however, when the caller told her that he had to take over her machine to clear the problem, she became suspicious and commented, "You know, this sounds awfully like a scam."

The caller hung up. As alluded to previously, such callers have also approached Village residents (and likely will again). While the caller's response to how

he got her phone number was at least plausible, it presumes that Microsoft technicians have nothing better to do than to troll for signs of viruses and then look up your registration among Microsoft's vast

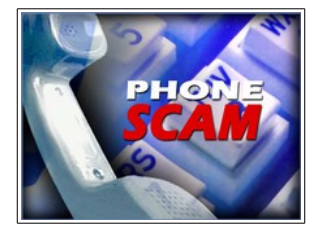

number of registrants. Were that it were so.

Some basic rules of protecting against scammers bear restatement. First, **if a scammer calls you to report a virus on your computer, think that it is highly unlikely if not impossible that they could find your telephone number**. These callers seem akin to fortune tellers who, without providing definite information, are able to convince you that they know things about you, your family (?), and your computer (as well as your phone number) that are not available to the general public.

A basic rule is to never trust someone other than a friend who phones you. As we are all too well aware, junk calling software enables "Rachel" and any other number of pseudonyms to phone you about your credit card or avoiding falls or various other scams without even knowing your name. Isn't software wonderful?

A corollary to the first caution is to n**ever give your credit card number or other vital personal information to someone who phones you**. Think of the famous *New Yorker* cartoon depicting a dog at a

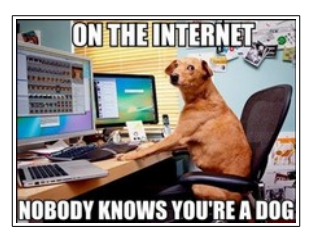

computer (or on the phone) with the caption, "On the Internet [telephone], nobody knows you're a dog."

Having planted the seed of distrust, also recognize that of your personal financial information, your credit card number is probably the least dangerous.

#### **BVCC Newsletter - Bristol Village Computer Club**

This is not only because credit card companies have sophisticated security procedures to detect fraud but also they offer safeguards of your transactions if you alert them to suspected fraud.

This is in stark contrast to scammers' favorite source of funds, a wire transfer (such as through Western Union). By comparison, if you make a payment to Western Union or other wire transfer agents, you have no guarantee that the payment will be made nor to whom. With your credit card, you can protest a payment and the onus of proving the legitimacy of the charge, in many cases, falls to the credit card company. This is not to suggest that recovery is easy but at least it remains possible, in contrast to a wire transfer.

As the anti-drug campaign of the Reagan administration warned, **just say no**.

# <span id="page-2-2"></span>Internet Search Tips

By Len

Most Internet users by now have done some searching using the Google [search engine.](http://en.wikipedia.org/wiki/Web_search_engine) The most common search technique is to simply type a word in the Google search box.

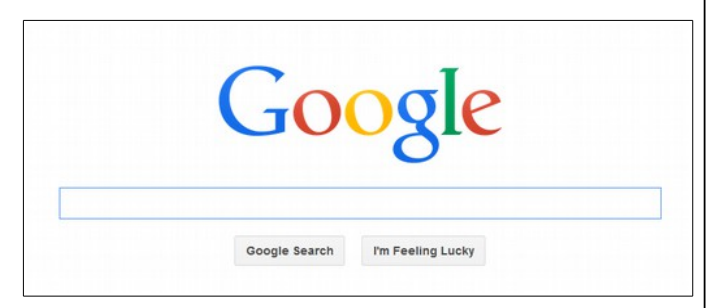

However, there are some tricks you can use to get better search results. Here is a link to some [basic](http://www.google.com/insidesearch/tipstricks/basics.html)  [tricks.](http://www.google.com/insidesearch/tipstricks/basics.html)

#### [http://www.google.com/insidesearch/tipst](http://www.google.com/insidesearch/tipstricks/basics.html) [ricks/basics.html](http://www.google.com/insidesearch/tipstricks/basics.html)

When you visit the web page listed above, also explore some of the other topics listed on the menu...for example, [How Search Works.](http://www.google.com/insidesearch/howsearchworks/thestory/)

One interesting trick is to add a **+** or **–** to your search. For example, you will get completely different results with *kane pa*, *kane +pa,* or *kane -pa*.

Once the search results are displayed, you can modify your search by selecting one of the options at the top of the results list.

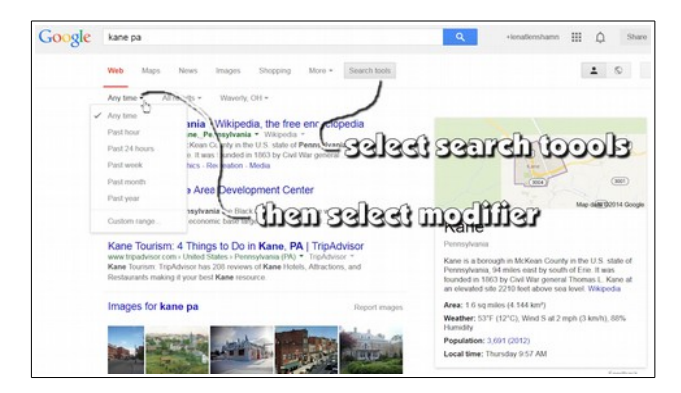

# <span id="page-2-1"></span>*Use Google Advanced Search*

The advanced search option provides a number of ways you can improve your search results. Click on the image below to jump to the *[Advanced Search](http://www.google.com/advanced_search)* web page.

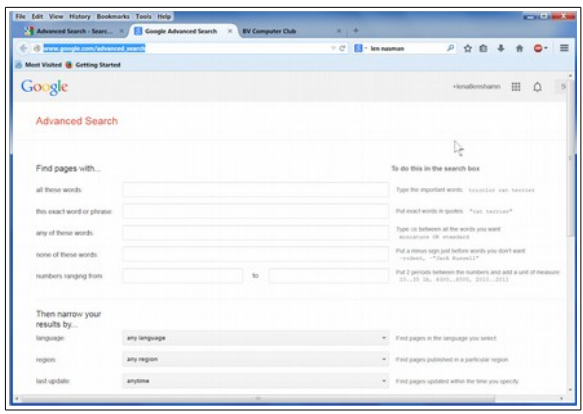

The advanced search dialog box provides some tips for improving searches.

# <span id="page-2-0"></span>*Try a different browser*

First, a quick reminder about [Internet Web](http://en.wikipedia.org/wiki/Web_browser)  [Browsers.](http://en.wikipedia.org/wiki/Web_browser) A Browser is a computer program that is used to connect to the Internet through the World Wide Web. All computers that use the Windows operating system have the Microsoft Internet Explorer browser installed. Many users prefer different Internet Browser programs such as; [Mozilla Firefox,](http://en.wikipedia.org/wiki/Firefox)

#### **BVCC Newsletter - October 2014**

[Opera,](http://en.wikipedia.org/wiki/Opera_(web_browser)) [Safari,](http://en.wikipedia.org/wiki/Safari_(web_browser)) and Google [Chrome.](http://en.wikipedia.org/wiki/Google_Chrome) Each of these can be downloaded and installed on Windows computers.

Faith based searching: There have been several attempts by religious groups to limit web searching to "*acceptable*": web sites only. Therefore, browsers such as *Jewogle*, *Seek and Find*, and *Muxlim* have been created for special groups.

# <span id="page-3-1"></span>*Try a different search engine*

Google is not the only search engine available on the Internet. Microsoft has Bing, and the following table (from Wikipedia) list more. Clicking on the links in the table provides a description of each search engine.

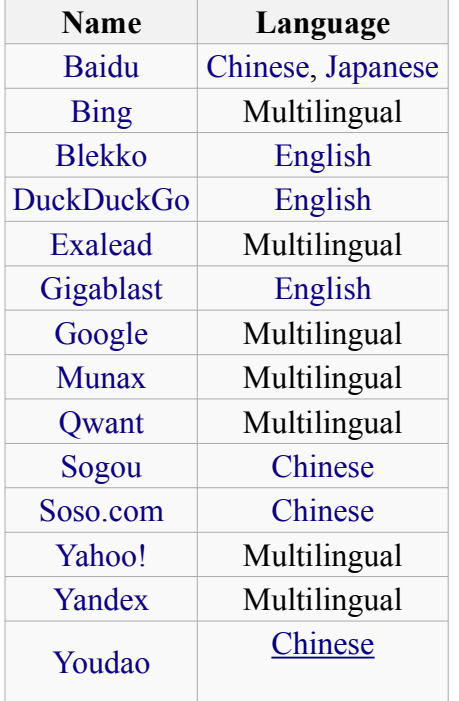

If you are using *Firefox* as your web browser, you can select a search engine by clicking on the small arrow near the search text entry box.

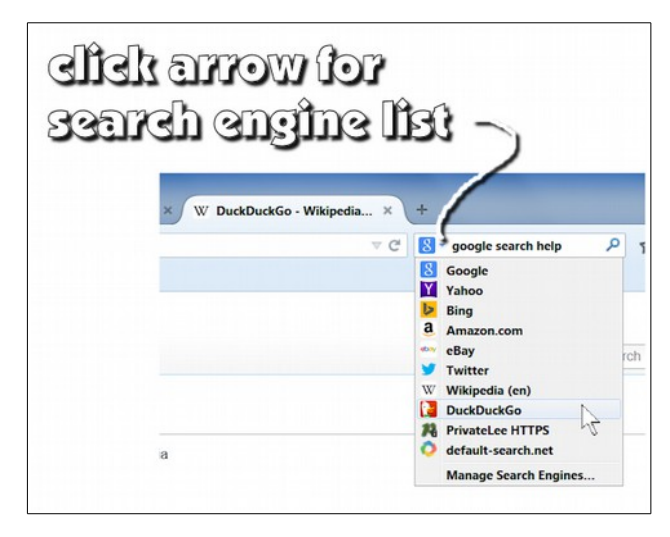

It is interesting to compare search results using the different search engines

# <span id="page-3-0"></span>Voice activated web browsing

If you have a [headset](http://en.wikipedia.org/wiki/Headset_(audio)) installed on your computer, you can search the Internet by simply speaking your request. The *Google Chrome* browser has a *search by voice* option. There is a small microphone icon on the right side of the search box. Selecting this activates the microphone.

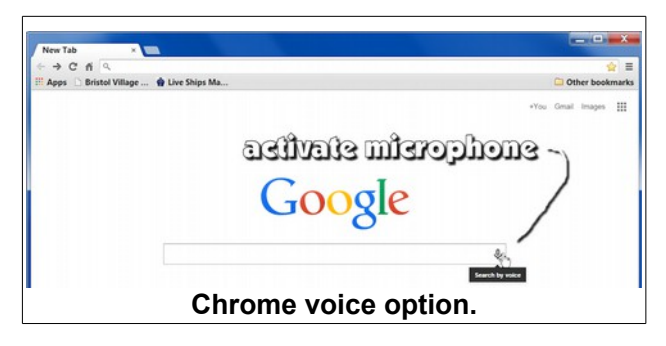

Once the microphone option has been activated, and a search has been made, new searches are made by clicking the microphone icon.

## **BVCC Newsletter - Bristol Village Computer Club**

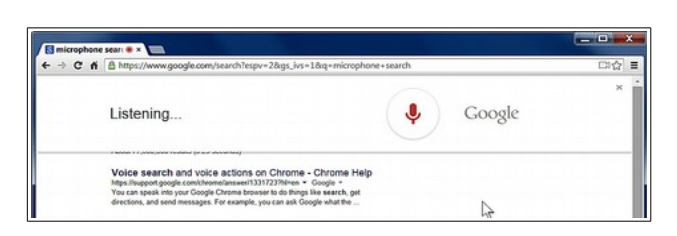

Here is an experiment I tried. I spoke the word *rudbeckia* into the microphone using the Chrome *search by voice* option. The following display immediately appeared and a computer lady spoke the first paragraph of the Wikipedia Rudbeckia page into my headset.

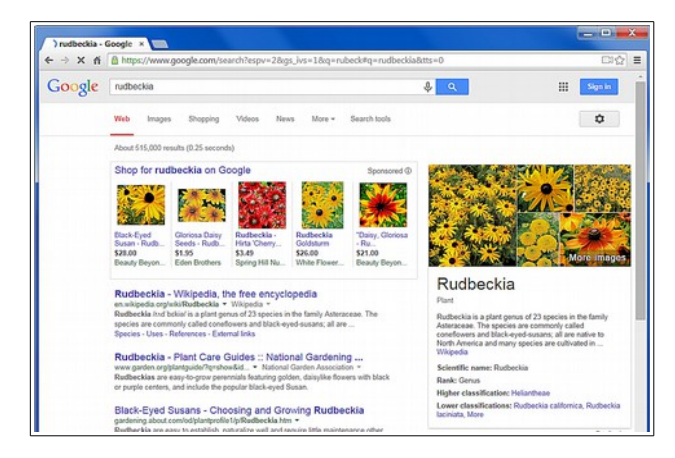

For people who would rather talk than type, the Google chrome search by voice option is a nice feature.

# <span id="page-4-4"></span>Fun Stuff

By Len

Here are a few Web based time wasters. (Click on picture to jump to web site.)

<span id="page-4-3"></span>*The Bluebells of Hallerbos, Belgium*

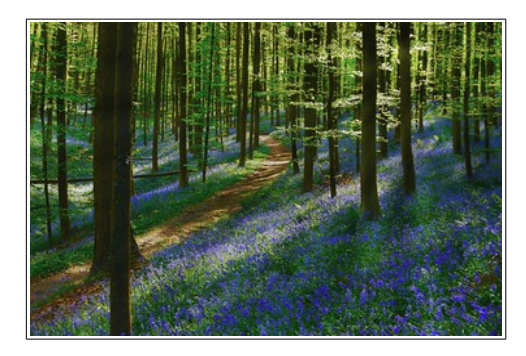

# <span id="page-4-2"></span>*Why You Should ALWAYS Ask for the Window Seat*

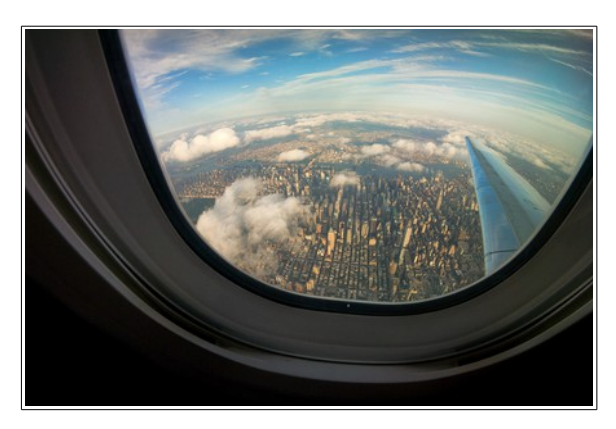

# <span id="page-4-1"></span>*50 Life Hacks to Simplify your World*

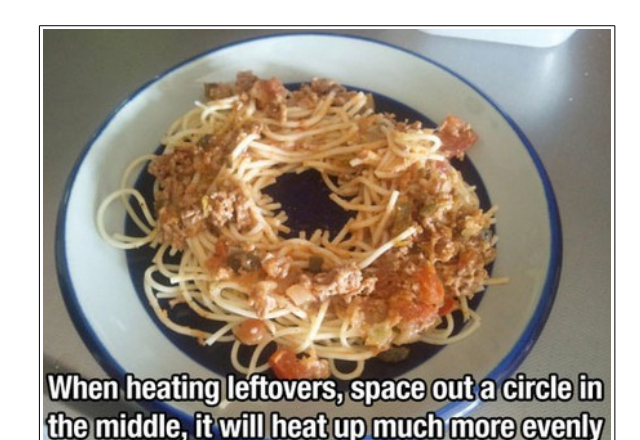

# <span id="page-4-0"></span>*The Winners of the 2014 Nat Geo*

*Traveler Photo Contest*

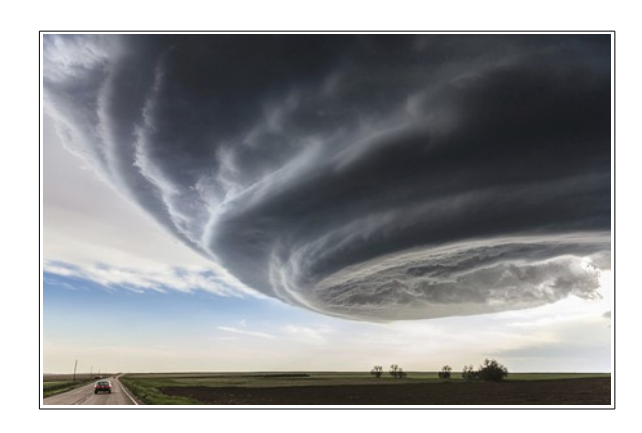

## **BVCC Newsletter - October 2014**

# <span id="page-5-2"></span>*Animals Looking Through Windows*

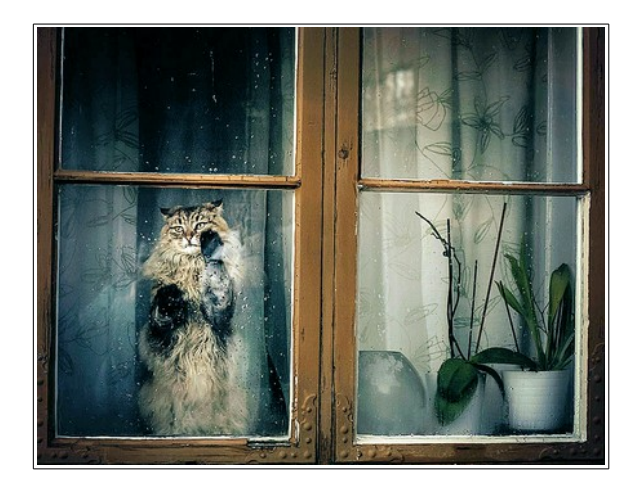

*Who Needs Pumpkins?*

<span id="page-5-1"></span>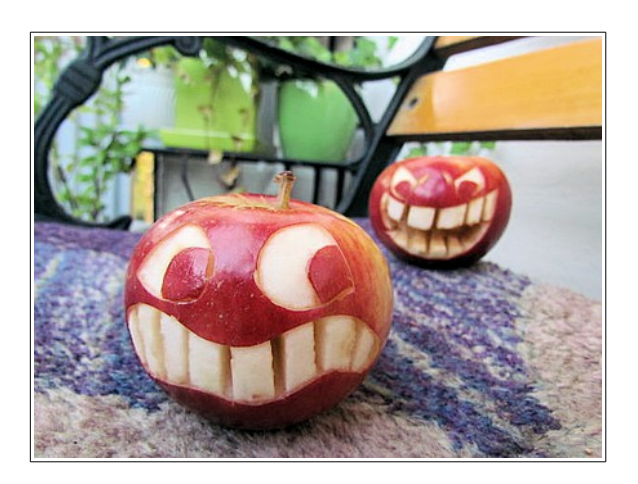

# <span id="page-5-0"></span>*The Sifter's Top 75 'Pictures of the Day' for 2014*

**Picture #53, The Estonian National Opera Parking Entrance**

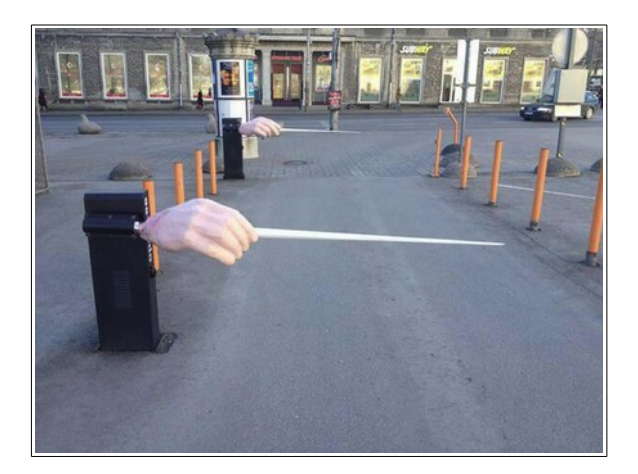

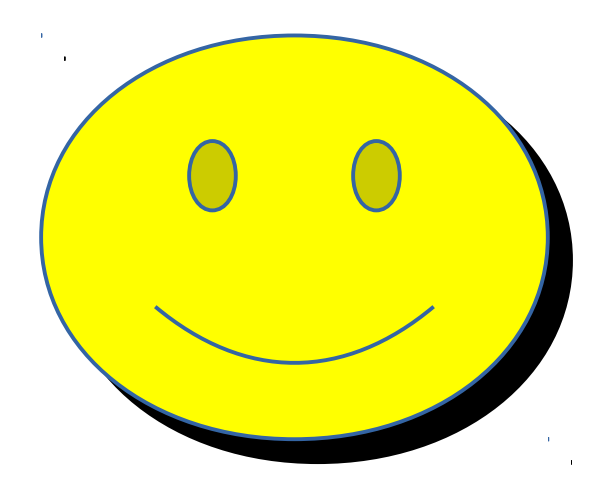

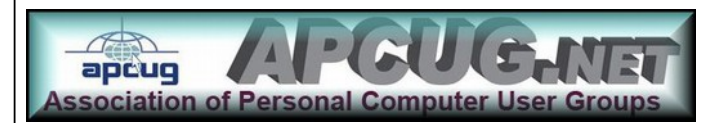

This newsletter contains 2492 words and 16101 characters.